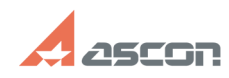

## **Некорректное отображение в[..]** 07/16/2024 11:59:57

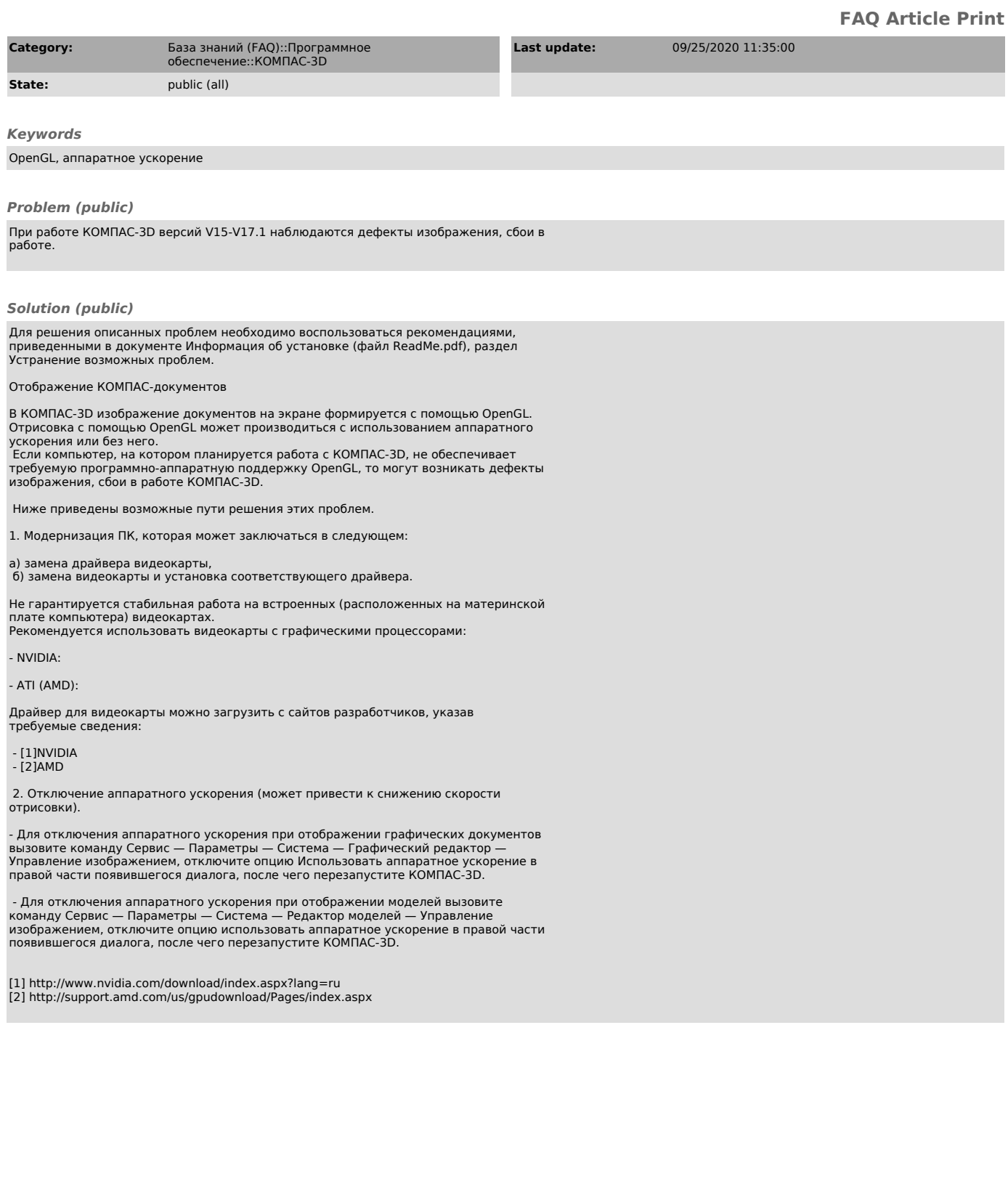